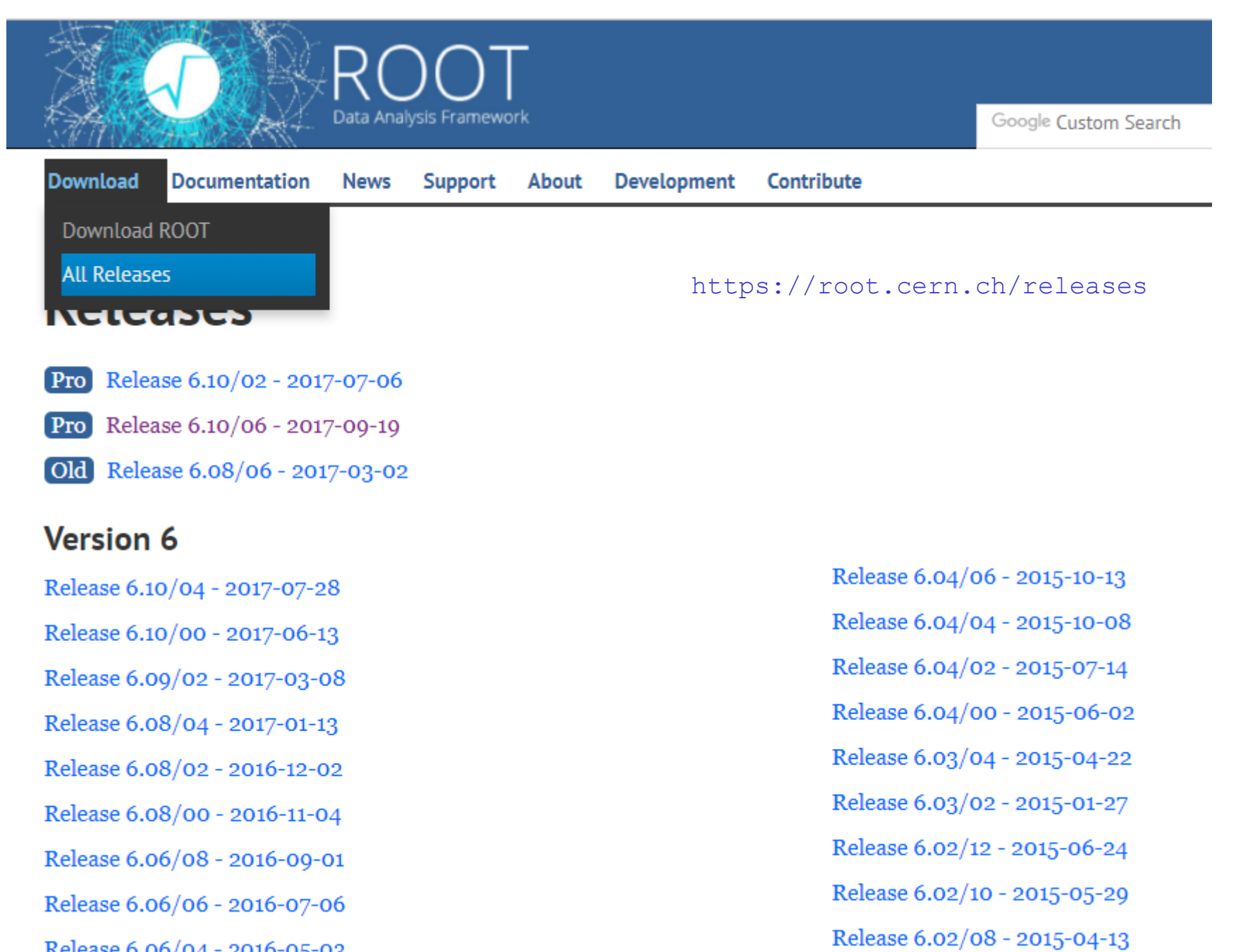

Release 6.06/04 - 2016-05-03

Release 6.02/05 - 2015-02-00

https://root.cern.ch/releases

#### **Version 5**

Release 5.99/06 - 2014-04-03 Release 5.99/05 - 2014-02-07 Release 5.99/04 - 2013-11-27 Release 5.34/36 - 2016-04-05 Release 5.34/34 - 2015-10-02 Release 5.34/32 - 2015-06-23 Release 5.34/30 - 2015-04-23 Release 5.34/28 - 2015-03-24 Release 5.34/26 - 2015-02-20 Release 5.34/25 - 2015-01-12 Release 5.34/24 - 2014-12-02 Release 5.34/23 - 2014-11-07 Release 5.34/22 - 2014-10-10 Release 5.34/21 - 2014-09-09 Release 5.34/20 - 2014-08-13 Release 5.34/19 - 2014-07-09 Release 5.34/18 - 2014-03-14

Release 5.32/00 - 2011-12-02 Release 5.30/06 - 2012-01-10 Release 5.30/05 - 2011-11-24 Release 5.30/04 - 2011-11-08 Release 5.30/03 - 2011-10-24 Release 5.30/02 - 2011-09-22 Release 5.30/01 - 2011-08-18 Release 5.30/00 - 2011-06-28 Release 5.29/02 - 2011-04-21 Release 5.28/00h - 2011-11-24 Release 5.28/00g - 2011-09-14 Release 5.28/00f - 2011-08-08 Release 5.28/00e - 2011-06-21 Release 5.28/00d - 2011-05-07 Release 5.28/00c - 2011-04-15 Release 5.28/00b - 2011-03-14 Release 5.28/00a - 2011-02-23

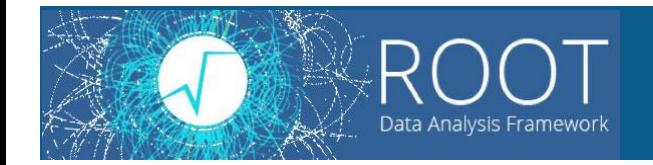

https://root.cern.ch/content/release-53436

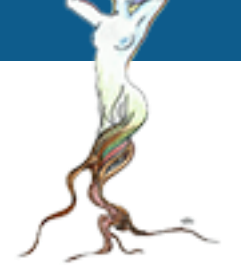

## **Binary distributions**

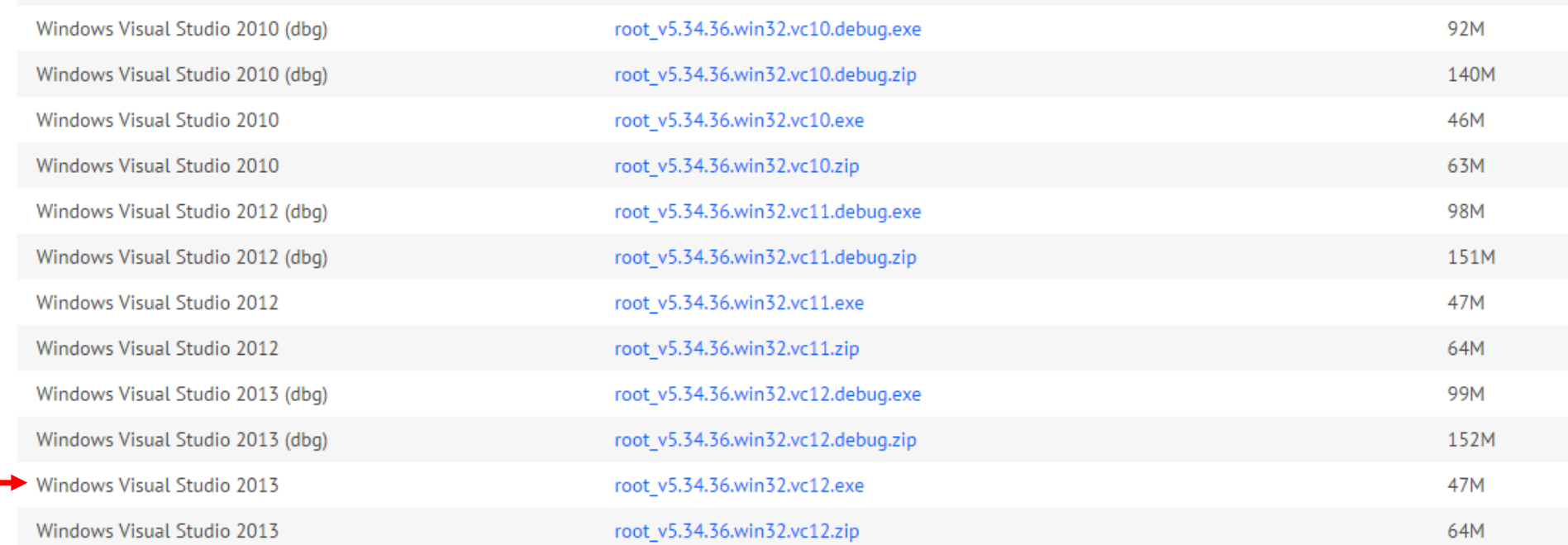

http://root.cern.ch

## **základní příkazy**

- .L file.c načtení souboru s programem
- .U file.c uvolnění programem z paměti
- run() spuštění funkce run

![](_page_3_Figure_6.jpeg)

http://root.cern.ch

• **deklarace proměnných**

int - integer (celé číslo  $4 B = 32$  bitů)

float - reálné číslo (jednoduchá přesnost 4 B = 32 bitů)

double - reálné číslo (dvojitá přesnost  $8 B = 64$  bitů)

## • **příklady**

int i;

double x,y;

int h[100]; pole 100 integerů

![](_page_4_Picture_10.jpeg)

#define max 1000

dvě pole 1000 reálných čísel z dvojitou přesností

![](_page_4_Picture_12.jpeg)

http://root.cern.ch

• **přiřazení & tisk**

double x; x=3.141; printf("%lf",x);

```
int i=0;
i++;
printf("zvetseno na %d",i);
i--;printf("zmenseno na %d",i);
```
![](_page_5_Picture_5.jpeg)

http://root.cern.ch

## • **podmínka**

```
if(logický výraz)
{ 
     příkaz1;
     příkaz2;
 . . .
}
else
{
     příkaz1;
     příkaz2;
 . . . 
}
```
![](_page_6_Picture_4.jpeg)

### • **logické operátory**

- == rovná se
- != nerovná se
- > je větší
- < je menší
- >= je větší nebo rovno
- <= je menší nebo rovno
- ! logický operátor NOT
- && logický operátor AND
- || logický operátor OR

http://root.cern.ch

## • **podmínka**

```
if(logický výraz)
{ 
     příkaz1;
     příkaz2;
 . . .
}
else
{
     příkaz1;
     příkaz2;
 . . . 
}
```
![](_page_7_Picture_4.jpeg)

#### • **příklady**

 $if(a != 0)$   $x = b/a;$  test na dělení nulou

double absolutni\_hodnota(double x)  $\{$  $if(x<0)$ return $(-x)$ ; else return(x); } funkce na výpočet absolutní hodnoty

http://root.cern.ch

• **cyklus for**

```
for(počáteční výraz; podmínka; krok)
\{ příkaz1;
     příkaz2;
 . . .
}
```
• **příklad** výpočet součtu pole a součtu kvadrátů pole

```
suma=suma2=0.0;
for(i=0; i<max; i++){ 
     suma=suma+h[i];
     suma2=suma2+pow(h[i],2);
}
```
![](_page_8_Picture_6.jpeg)

http://root.cern.ch

• **cyklus while** 

```
while(podmínka)
\{ příkaz1;
     příkaz2;
 . . .
}
```
• **příklad** výpočet součtu pole a součtu kvadrátů pole

```
suma=suma2=0.0;
i=0;
while(i<max)
{ 
     suma=suma+h[i];
     suma2=suma2+pow(h[i],2);
     i++;
}
```
![](_page_9_Picture_6.jpeg)

http://root.cern.ch

• **cyklus do … while** 

do { *příkaz1*; *příkaz2*; . . .

```
} while (podmínka);
```
• **příklad** suma=suma2=0.0; i=0; do { suma=suma+h[i]; suma2=suma2+pow(h[i],2); i++; } while (i<max); výpočet součtu pole a součtu kvadrátů pole

![](_page_10_Picture_6.jpeg)

http://root.cern.ch

• **tvorba grafů**

```
TCanvas C = new TCanvas("c1", "nazev", 10, 10, 600, 600);
```
vytvoření okna pro vykreslení grafu, poloha levého horního rohu okna: 10, 10 px, velikost okna: 600, 600 px

## **1D graf**

```
TGraph *g = new TGraph(n,x,y); vytvoření 1D grafu, z polí x, y o velikosti n
g->Draw("AP"); vykreslení grafu
```
## **2D graf**

TGraph2D \*g = new TGraph2D(n,x,y,z); vytvoření 2D grafu, z polí *x*, *y*, *z* o velikosti *n*

g->Draw("P"); vykreslení grafu

![](_page_11_Picture_11.jpeg)

# Kruhový pohyb

![](_page_12_Figure_1.jpeg)

**polární souřadnice**

$$
r(t) = r
$$

$$
\varphi(t) = \omega t
$$

 $\omega$  - úhlová rychlost

$$
T = \frac{2\pi}{\omega} - \text{perioda}
$$

**kartézské souřadnice**  $x(t) = r \cos \varphi = r \cos(\omega t)$  $y(t) = r \sin \varphi = r \sin(\omega t)$ 

## Kruhový pohyb

```
//trajektorie kruhoveho pohybu
#define n 1000 //pocet bodu na 1 otocku
 #define pi 3.1415926535897932384626433832795
 int run()
 int i;double t[n]; //cas
double dt; // casovy krok
 double r=1; //radius
double omega=2*pi; //uhlova rychlost 1 otocka/s
double x[n], y[n];
 dt=1.0/n; //n bodu na 1 otocku
 for (i=0; i \le n; i++)t[i]=i * dt;x[i] = r * cos(omega * t[i]);y[i] = r * sin(omega * t[i]);TGraph *qr1 = new TGraph(n, x, y); //vytvoreni qrafu
TCanvas *c1 = new TCanvas ("c1", "trajektorie kruhoveho pohybu", 10, 10, 600, 600);
//vytvoreni okna
qr1->SetMarkerColor(2); //nastaveni barvy
qr1->SetTitle("trajektorie kruhoveho pohybu");
qr1->Draw("AP"); //vykresleni qrafu
TGraph *qr2 = new TGraph(n,t,x); //vytvoreni qrafu
TGraph *qr3 = new TGraph(n,t,y); //vytvoreni qrafu
TCanvas *c2 = new TCanvas ("c2", "casova zavislost souradnic", 100, 100, 600, 600);
//vytvoreni okna
qr2->SetMarkerColor(3); //nastaveni barvy symbolu
qr3->SetMarkerColor(4); //nastaveni barvy symbolu
qr2->SetTitle("casova zavislost souradnic");
qr2->Draw("AP"); //vykresleni qrafu
qr3->Draw("P"); //vykresleni qrafu
 return (0);
```
# Kruhový pohyb

![](_page_14_Figure_1.jpeg)